## Multnomah County ARES

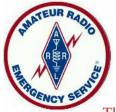

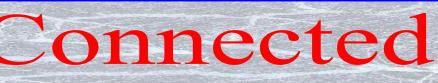

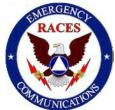

The Newsletter of the Multnomah County Amateur Radio Emergency Service

August 2017

## Meetings

#### **Multnomah County ARES**

Every 4<sup>th</sup> Thursday 7:00 P.M. Portland Fire & Rescue CTR 4800 NE 122<sup>nd</sup> Avenue, Portland http://www.multnomahares.org/

#### PARC Meeting

Every 4<sup>th</sup> Friday 7:30 P.M. One Liberty Center 650 NE Holladay Street, Portland *http://www.w7lt.org/* 

#### HARC Meeting

Every 3<sup>rd</sup> Thursday Mount Hood Comm. College Room 1001 http://www.wb7qiw.org/

## Nets

Multnomah Co. ARES Net Wednesdays at 7:00 P.M. 146.84 (no Tone)

Digital Modes Training Net First Tuesday 8:00 P.M. 443.300 Mhz (PL Tone 100.0)

#### **MCARES Traffic Training Net**

Second and fourth Tuesdays 8:00 P.M. 147.180 (PL tone 103.5) Net Manager: Eli W7ELI

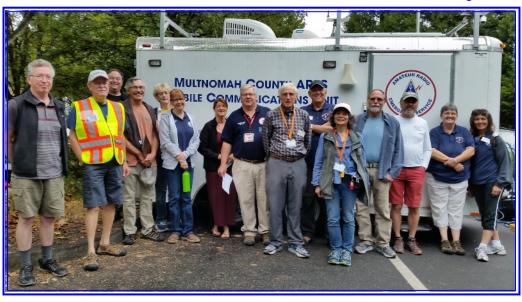

# **Charlie and Mike Teams at Recent Drill**

### **Upcoming Events**

Monday, August 21: Solar Eclipse. Be safe on the roads and protect your eyes.

<u>Friday – Sunday, September 22-</u> <u>24:</u> Air Show at Hillsboro Airport. To volunteer, sign up at https://goo.gl/forms/ez1AFgAklt4L DhZz2

<u>Sunday, September 17:</u> Gresham Get Ready

<u>Sunday, September 17:</u> Maker Faire at OMSI Cancelled

<u>Sunday, October 8:</u> Portland Marathon

Saturday, October 14: State fall SET tentative date

Saturday, October 21: Ham Fest in Rickreall

### Send a 213 Form with Your Phone! By: Adam KF7LJH

Did you know you could send a digital ICS213, and a large number of other forms or text, with just your Android phone and a radio? You can! And it's super easy to do. The hardest part, really, is getting the software onto your phone.

With the normal desktop version of FLDIGI, you can send nicely formatted forms using FLMSG. This is something that Matthew AF7PV has been exploring on the monthly digital ARES net and it works really well. It works great using a Signalink and even works well just holding the radio's hand mic up to the speakers of the laptop. Just like the smartphone SSTV apps do.

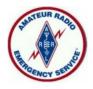

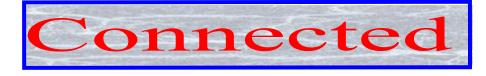

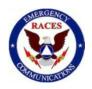

August 2017

Page 2

The developers of FLDIGI came out with an Android version called AndFLmsg. You can't get it from the google play store, but you can download it and install it directly to your phone from the Sourceforge website where you download the normal desktop version.

The mobile app strips out a lot of the desktop FLDigi application, leaving mostly just the NBEMs messaging forms and a few of the popular modes. What's great about the mobile version is that creating and managing messages looks just like email in the app. Honestly, it's much easier to use than that desktop version.

At the last monthly digital meeting I was able to both transmit and receive several FLDIGI form-based messages just by acoustic coupling. So even if you don't have a big mobile radio, a laptop and a fancy Signalink digital interface, you can still articipate in the monthly digital net just by putting your phone up to your radio's speaker. We think his might have a lot of value for ARES operations, especially for something like the mass delivery of update messages or something along those lines.

Although sadly, there is no iOS version of this app for apple devices, you can get the desktop version of FLDigi for osX on a Mac, which supports the message and form functions.

Come help us experiment on Matthew's Digital Modes Net, the first Tuesday of every month on the 443.300 repeater.

## **HF Campout**

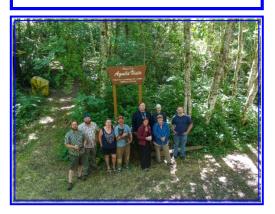

The 2017 HF Campout was at the Aquila Vista campground this year, part of the Molalla River Recreation Area. Nearby, but really remote, this BLM land was very hilly and it didn't have great roads but it was beautiful. A mix of impressive river vistas and comforting NW forest canopy. It was also pleasantly bear-free. Thank you Robert WX5TEX for all your work planning the trip and Deb KK7DEB for bringing pretty much everything.

More than 15 hams participated this year and we had at least seven different HF setups roll through the camp over the weekend. Wire dipoles, stick dipoles and magnetic loop antennas we're all setup at various times as were a few Icom and Yaesu radios. But we should have called this the Elecraftsponsored ARES HF Campout this year. The entire model line made an appearance at one point, including most of the accessories, between all the various radio kits on display. It was impressive; those radios are amazing!

The food, often the best part of the whole campout, was great again this year and there was enough space for the number of campers we had. Getting the trailer up to the site was a real challenge though. The last mile to the camp was double track at best and laughably steep in sections. We weren't sure how it was going to go, but not only did Deb and her sturdy new truck easily pull the ARES trailer up this 4x4 only road, but the trailer's interior didn't shake apart either. It was a rugged field test of the trailer and it was up to the task

We're already thinking about next year's HF Campout which will be at Champoeg (Shampooey) State Park. This park is accessible by any vehicle. We will be looking at a group site that has RV sites, electricity, flush toilets and showers. It will be either the last weekend in July or the first weekend in August. Dates will be confirmed this fall.

# Technician License Classes

Hoodview Technician ARC Classes will be held November 4th and continue on November 11th from 9:00 AM - 4:00 PM at Mt. Hood Community College's Fisheries building and testing on November 18 th at 9:00 AM. Classes are free, but the book is \$22 and the VE test is \$15. Textbook: "Ham Radio School"; by Stu Turner is available online. A limited number of books are available from Cory, call 503 -781 -9095 to get your book prior to class. To register call Cory or email ka7iug@frontier.com.

Women's Ham Radio Technician Class includes 6 sessions in October. See the flyer on the last page.

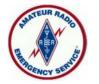

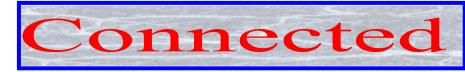

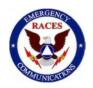

August 2017

Page 3

## Membership News By Deb KK7DEB

Welcome to our newest members Gordy KI7NME, Robert KG7ULH and Micha KG7JKP! Gordy and Micha will be joining the "Charlie" team and Robert will be joining the "Alpha" team. We are thrilled to continue to expand our membership. Thanks to all our members for keeping the drive alive!

# How to Earn Your Net Control Certificate By Eli W7ELI

Earning your Net Control and Field Operator (NCFO) certificate is a self-led process.

1) Go to the Training page on the MCARES website and print out the task list.

2) Complete the FEMA on-line IS 800 class and send the certificate to me at: eliza.pride@gmail.com. Class link is here:

https://training.fema.gov/is/course overview.aspx?code=IS-800.b

3) In some order, serve as net control for:

a. A regularly scheduled weekly net, preferably our own Wednesday night net. But the D-1 or NTTN net work too. CC a copy of your net report to me. AND b. Either two MCARES exercises or team drills, or an exercise/team drill and a public service event. Have the team leader or person in charge at the net control location sign off your task list for each of these net control experiences. Be sure one of them checks off the items on page two of the task list and the two items under "Knowledge." c. Verify with your team leader that you have a complete 72 hour go kit and have them sign that off on your task list.

4) Send your completed task list to me.

### For Sale

Yaesu FT-7100M, VHF/UHF Dual Band FM Transceiver w/ manual+ Nifty Quick Reference+ cables.

Astron SS-30 Power Source.

Diamond 2M/70cm Dual Band Antenna. X-30 with mount for peak roof.

All for \$100 or best offer. Call Harris 503-502- 4624

Editor's Note: This is a really good deal!

### **Other Nets**

#### **District 1 ARES Net**

Daily at 7:30 P.M.

147.320 MHz (PL Tone 100.00) and 147.040 Mhz (PL Tone 100) MC 6

### <u>NTTN</u>

Daily at 6:05 P.M.

145.27, 145.43, 45.47, 146.80, 442.875, & 442.275. All with PL Tone of 107.2

### Portland NET Net

Sunday 8:00 P.M.

443.300 (PL Tone 100)